# **BTS SN**

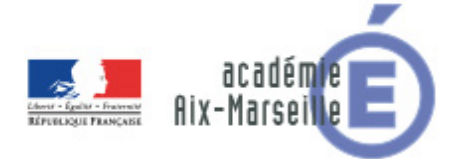

## **E 6-2 – PROJET TECHNIQUE**

**Dossier de présentation et de validation du projet** *(consignes et contenus)*

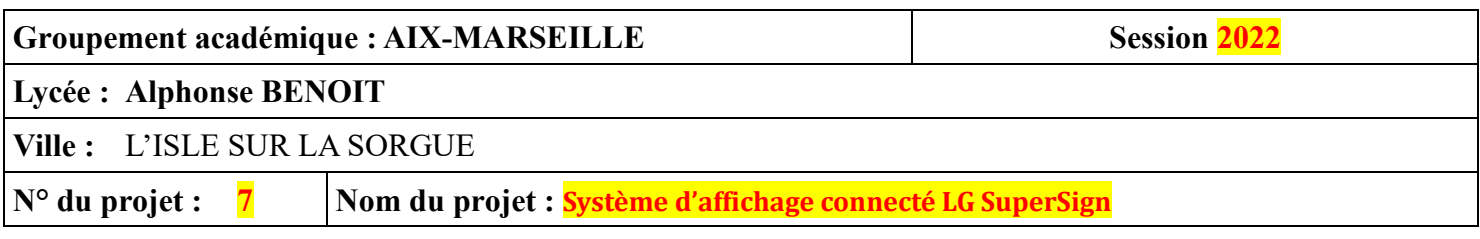

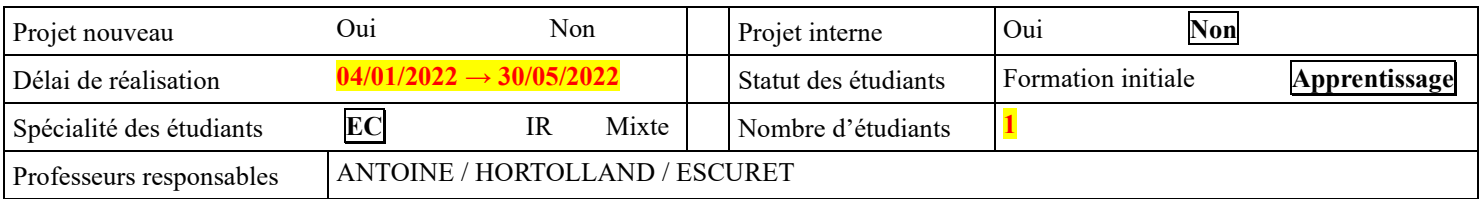

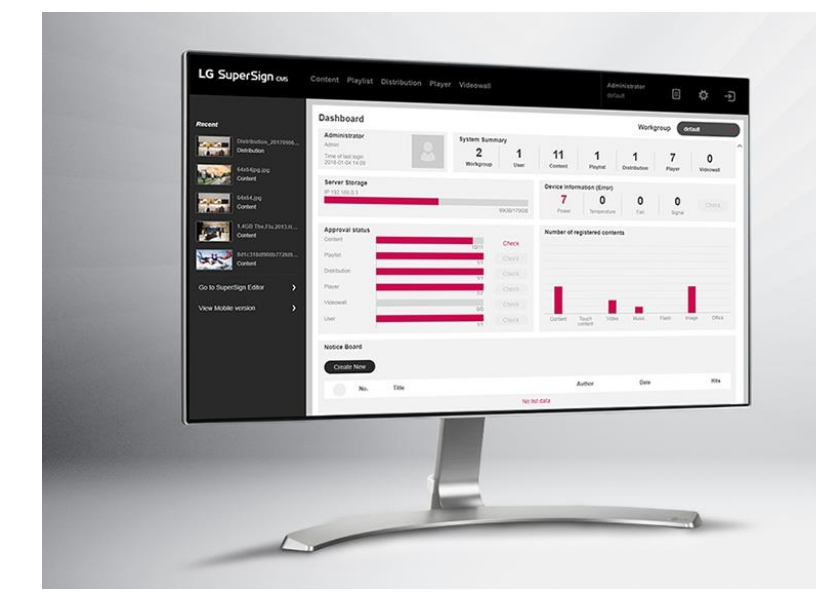

# **SuperSign CMS**

# **SOMMAIRE**

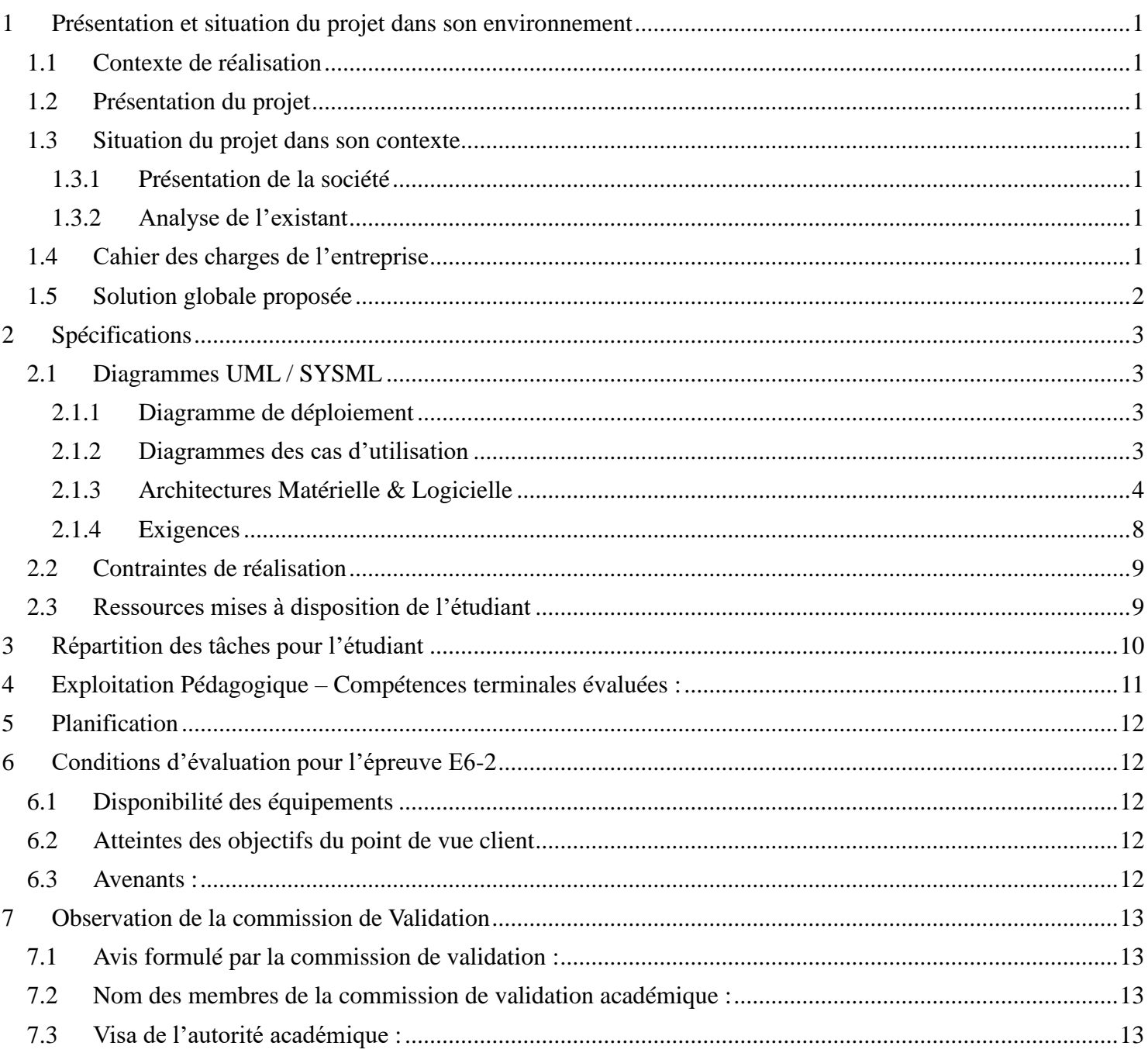

# <span id="page-2-0"></span>**1 Présentation et situation du projet dans son environnement**

#### Constitution de l'équipe de projet : Étudiant 1 **EC** IR Projet développé : Au lycée ou en centre de formation En entreprise **Mixte** Type de client ou donneur d'ordre (commanditaire) : Entreprise ou organisme commanditaire : **Oui** Non Nom : Techno ..................................................................................................................... Adresse : 6B Av. 5 Cantons – 84000 AVIGNON .................................................................... Contact : M. Ginhoux Lionel.................................................................................................. Origine du projet : ➢ Idée : Lycée **Entreprise** ➢ Cahier des charges : Lycée **Entreprise** ➢ Suivi du projet : **Lycée Entreprise** Si le projet est développé en partenariat avec une entreprise : Nom de l'entreprise : Techno............................................................................................ Adresse de l'entreprise : 6B Av. 5 Cantons – 84000 AVIGNON........................................... Site WEB : https://techno-avignon.com/........................................................... Tél. : 04 90 89 20 56 ...................... Courriel :

## <span id="page-2-1"></span>*1.1 Contexte de réalisation*

## <span id="page-2-2"></span>*1.2 Présentation du projet*

- Installer, paramétrer et piloter à distance un système d'affichage LG Super Sign pour entreprise.
- Développer un objet communicant (considéré comme un flux RSS). Le système sera en mesure d'intégrer le flux RSS de cet objet dans une page d'information.

## <span id="page-2-3"></span>*1.3 Situation du projet dans son contexte*

#### <span id="page-2-4"></span>**1.3.1 Présentation de la société**

• L'entreprise Techno, vend, installe, dépanne du matériel informatique, électroménager, image et son. Elle propose également l'installation et le dépannage de systèmes de réception TV (Antenne, parabole, câble, ...)

### <span id="page-2-5"></span>**1.3.2 Analyse de l'existant**

- Entre autres activités M. Ginhoux souhaite proposer l'installation dans les entreprises, hôtels, commerces, du système d'affichage connecté LG Super Sign avec Web OS [lien, vidéo de démonstration](https://www.lg.com/africa_fr/business/logiciel-supersign-lg) La solution retenue est LG Super Sign version CMS [\(lien\)](https://www.lg.com/global/business/supersign-cms).
- M. Ginhoux et son assistante ont suivi en 2021 une formation pour prendre en main ce type d'affichage, mais l'entreprise souhaite que l'un de ses techniciens soit spécialisé dans ce matériel.

## <span id="page-2-6"></span>*1.4 Cahier des charges de l'entreprise*

L'entreprise souhaite qu'Anthony Sancho se forme sur l'utilisation des écrans et de leur système de pilotage LG, afin d'être à même d'installer le matériel sur site, de créer et éditer des pages de contenus, de gérer à distance le parc d'afficheurs des différents clients, et si nécessaire de former ces clients à l'utilisation du matériel.

Afin de donner une réelle dimension à ce projet, au sens de l'épreuve E6.2 du référentiel de formation du BTS

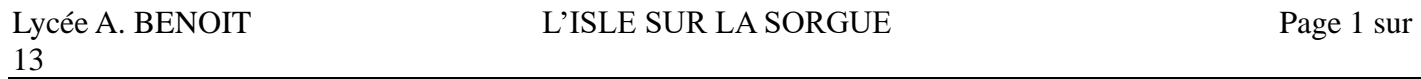

SNEC, il est prévu d'ajouter le développement d'un objet connecté permettant de mettre à disposition un capteur de qualité de l'air se comportant comme un flux RSS. Cette solution de communication le rend compatible avec le système LG Super Sign.

## <span id="page-3-0"></span>*1.5 Solution globale proposée*

Il existe plusieurs versions du système d'affichage LG. Parmi les topologies proposées par le fabricant, celle qui sera privilégiée est la configuration LG Super Sign version CMS qui permet de gérer à distance plusieurs clients.

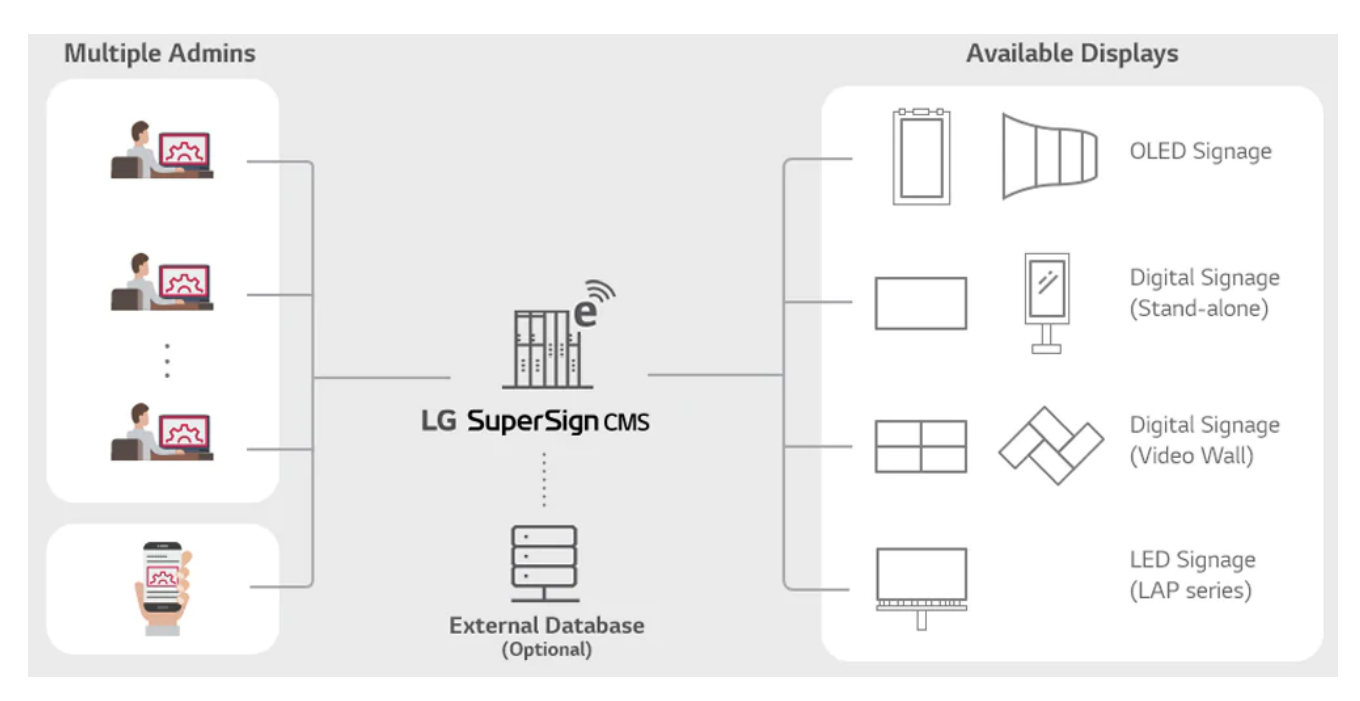

# <span id="page-4-0"></span>**2 Spécifications**

## <span id="page-4-1"></span>*2.1 Diagrammes UML / SYSML*

#### <span id="page-4-2"></span>**2.1.1 Diagramme de déploiement**

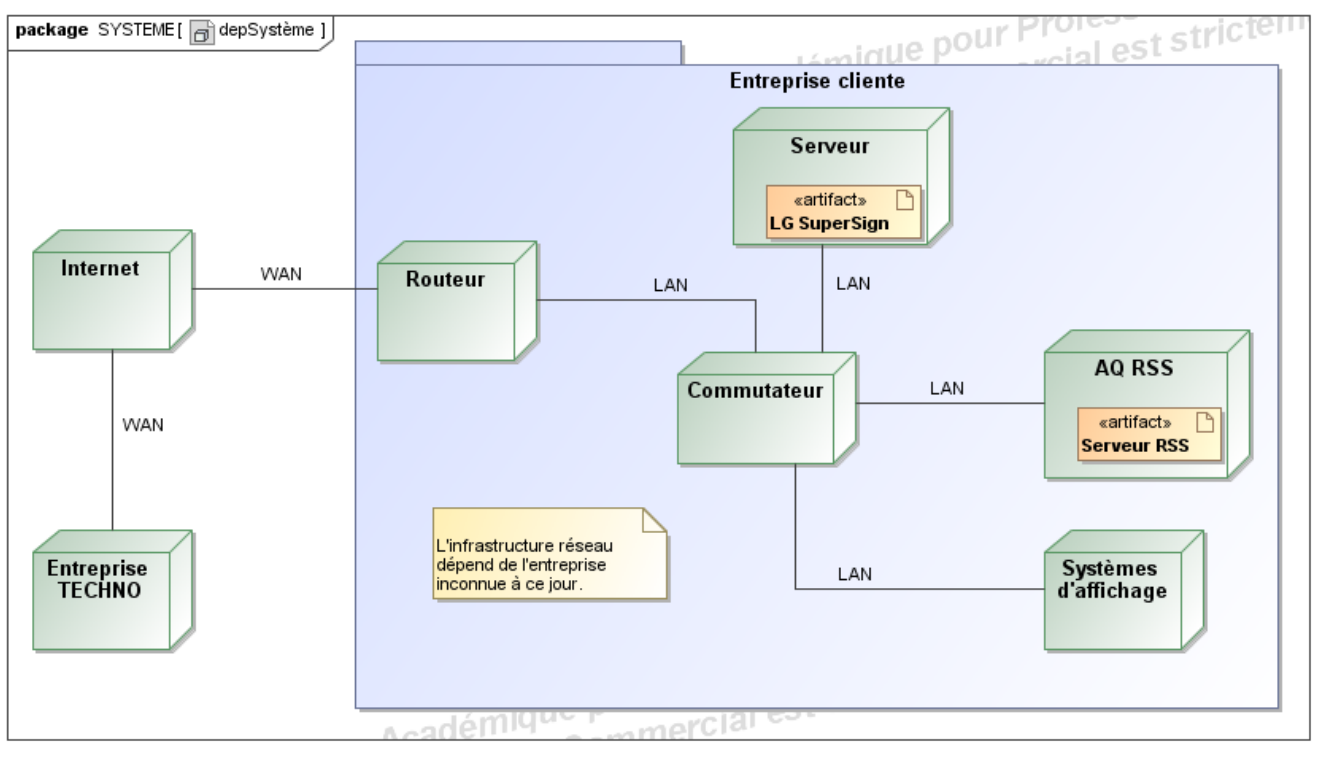

**Figure 1 : Diagramme de déploiement simplifié**

#### <span id="page-4-3"></span>**2.1.2 Diagrammes des cas d'utilisation**

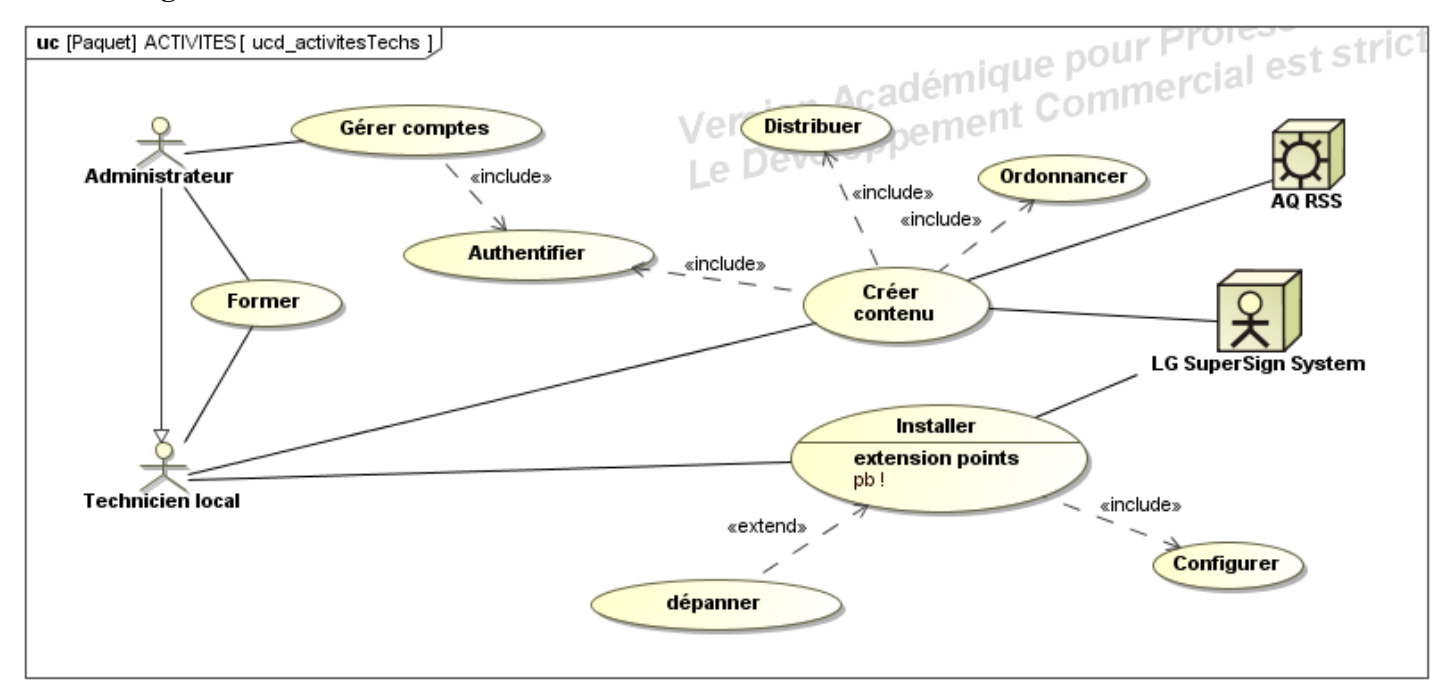

**Figure 2 : Diagramme des cas d'utilisation**

Lycée A. BENOIT L'ISLE SUR LA SORGUE Page 3 sur

#### <span id="page-5-0"></span>**2.1.3 Architectures Matérielle & Logicielle**

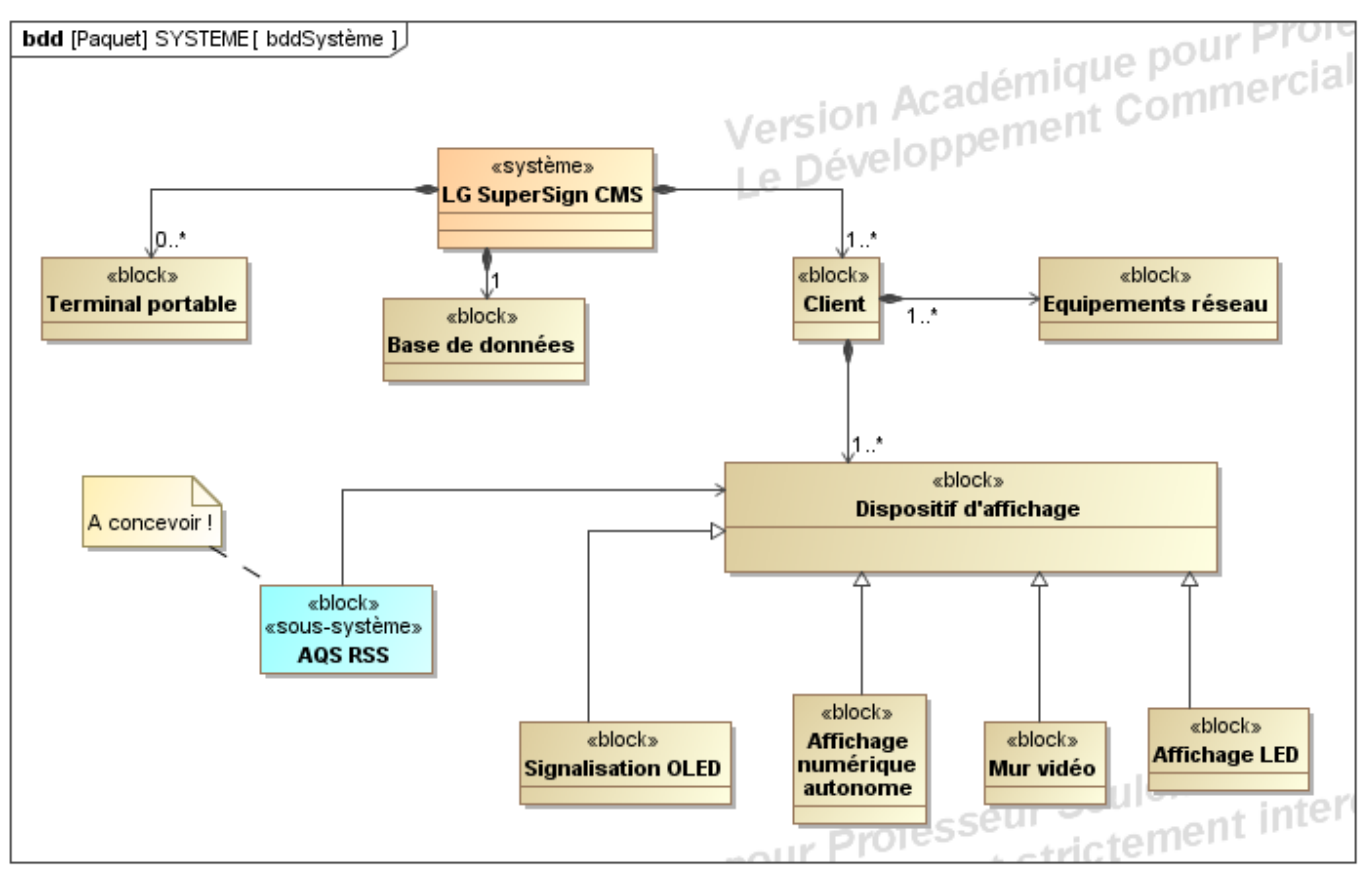

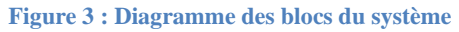

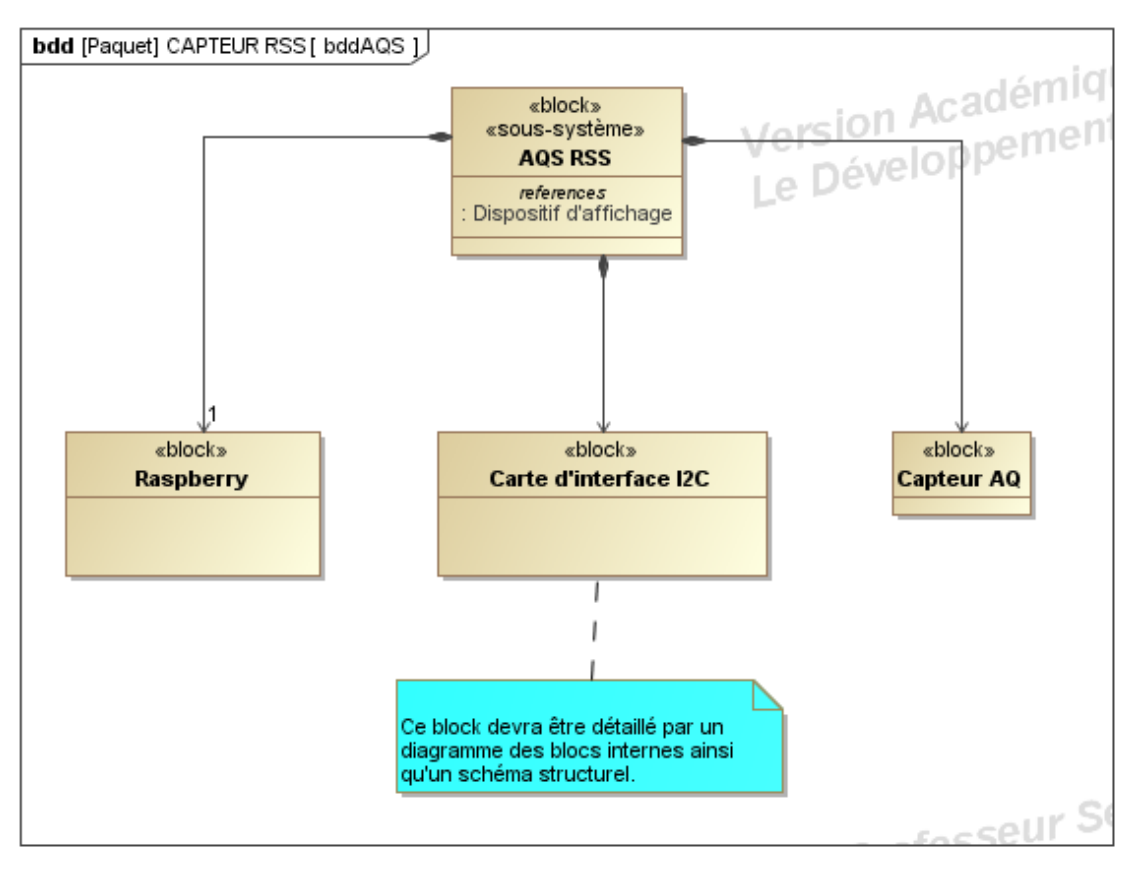

**Figure 4 : Diagramme de définition des blocs**

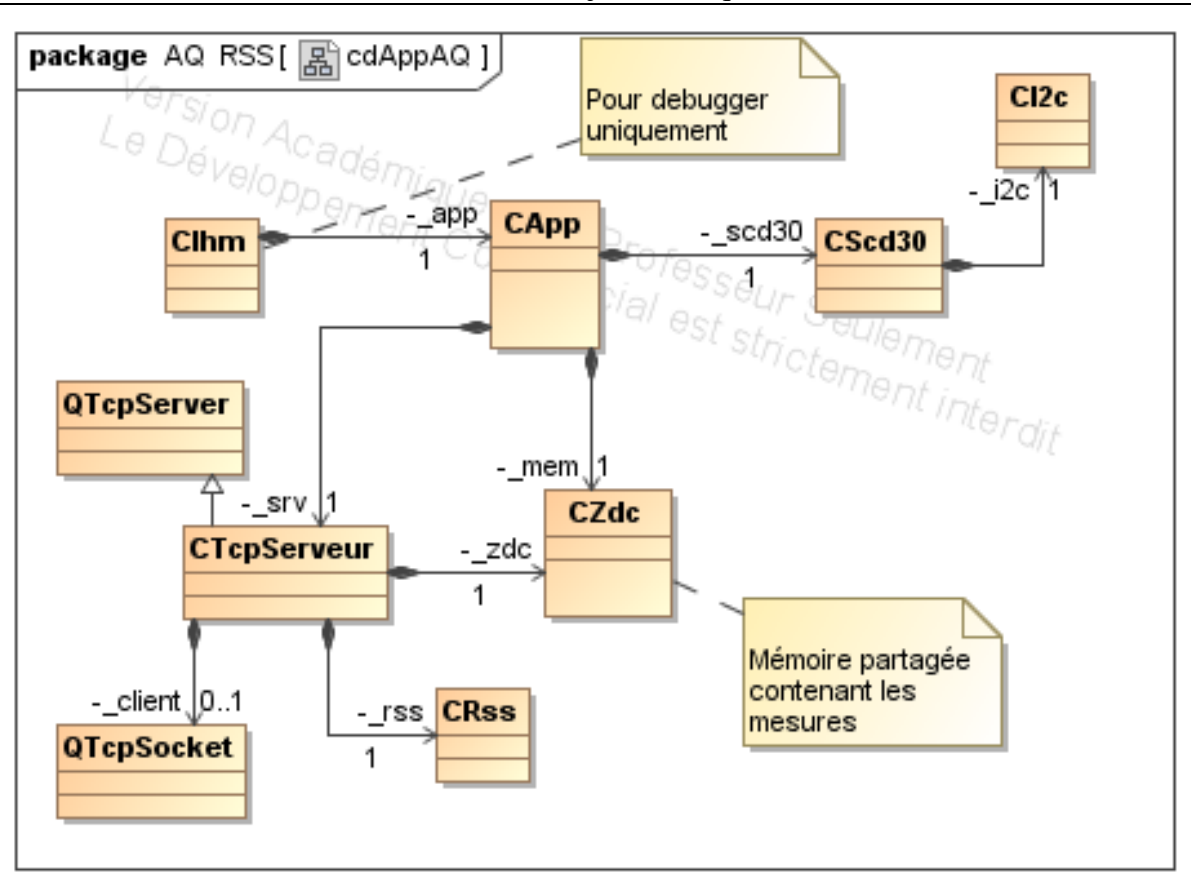

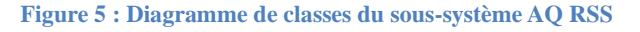

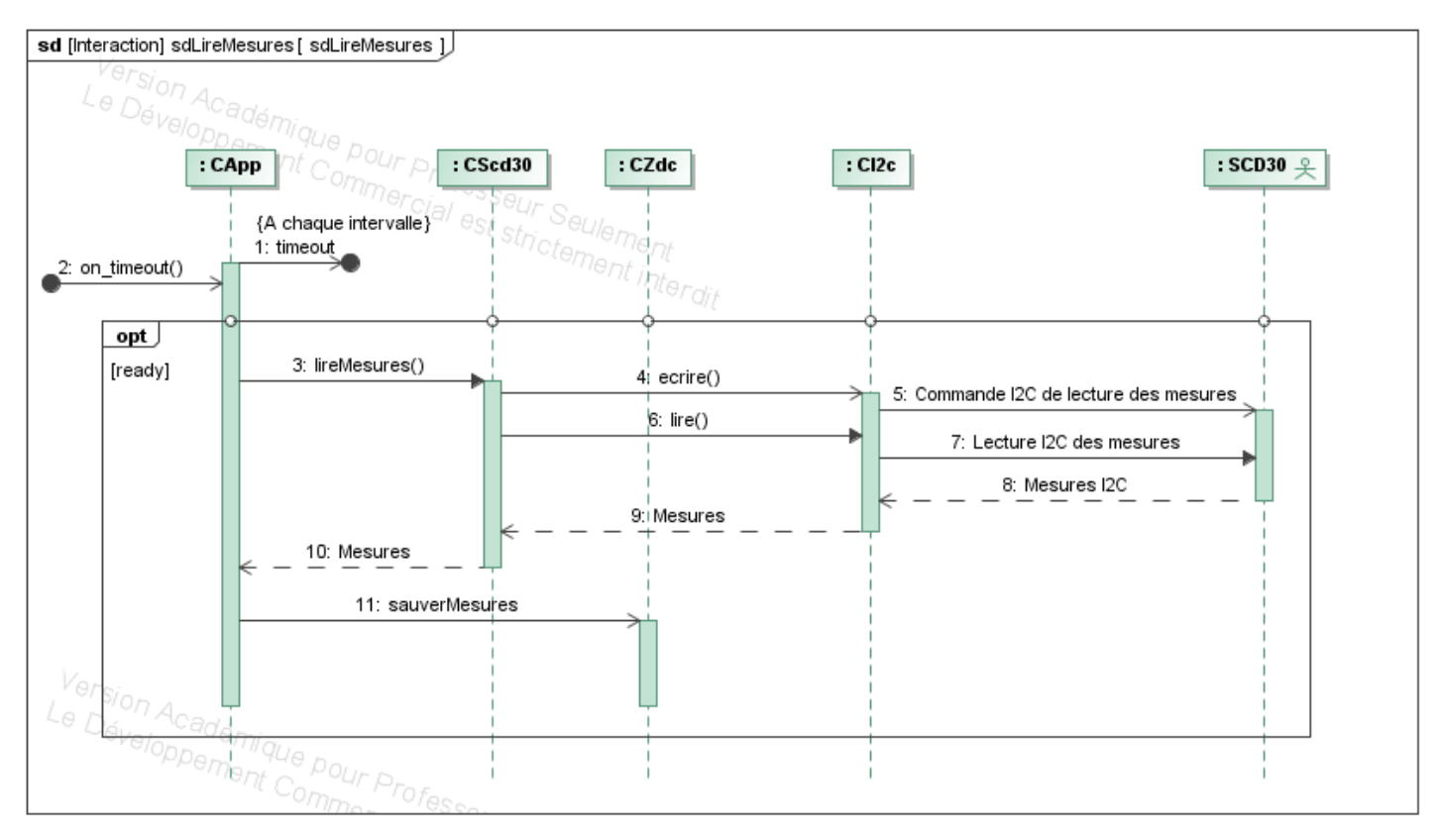

**Figure 6 : Diagramme de séquence d'un cycle de lecture d'un jeu de mesures**

13

Lycée A. BENOIT L'ISLE SUR LA SORGUE Page 5 sur

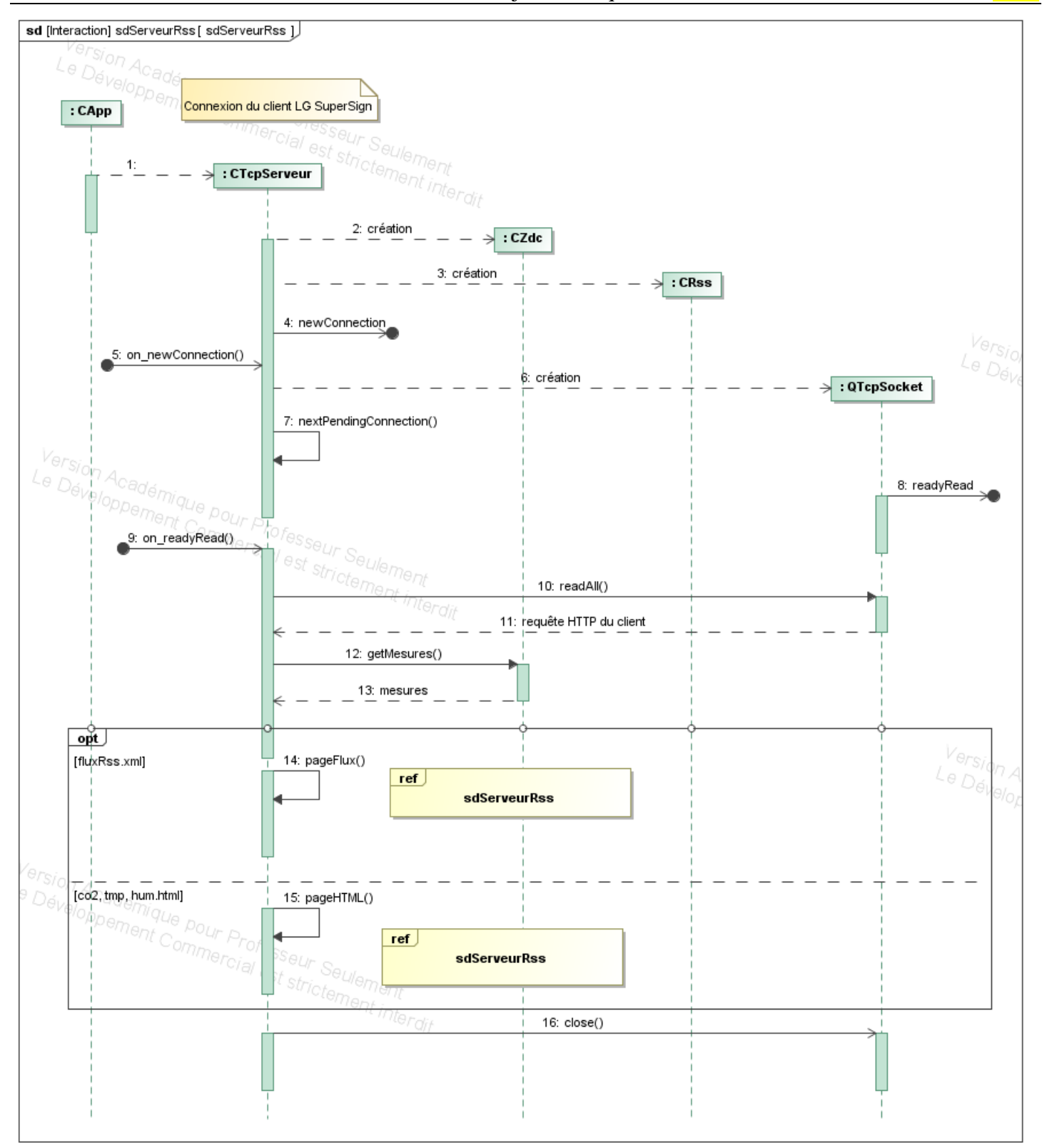

**Figure 7 : Diagramme de séquence de la connexion du client LG au serveur AQ RSS**

13

Lycée A. BENOIT L'ISLE SUR LA SORGUE Page 6 sur

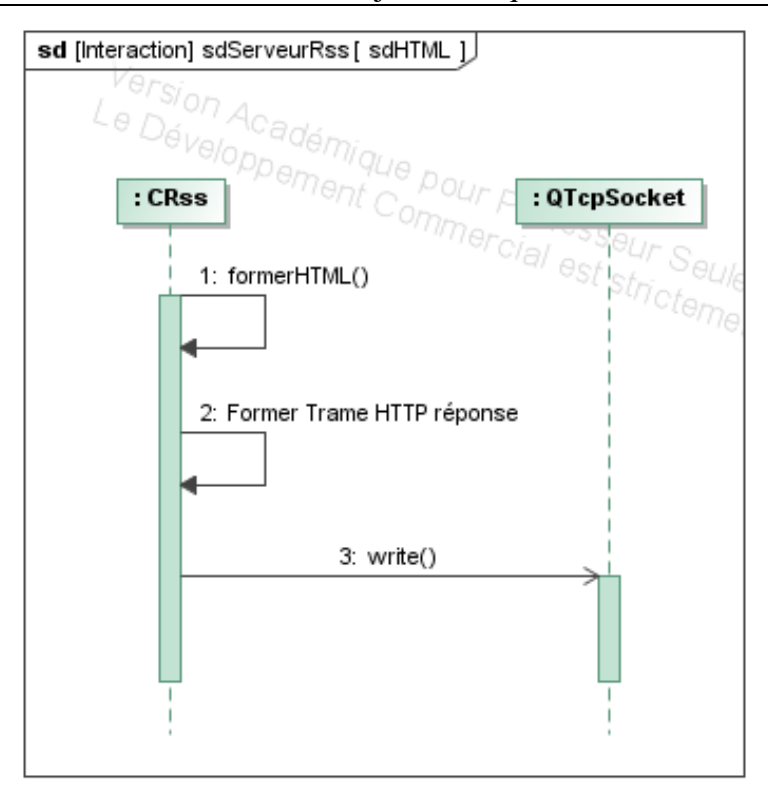

**Figure 8 : Diagramme de séquence d'une réponse http d'une page HTML**

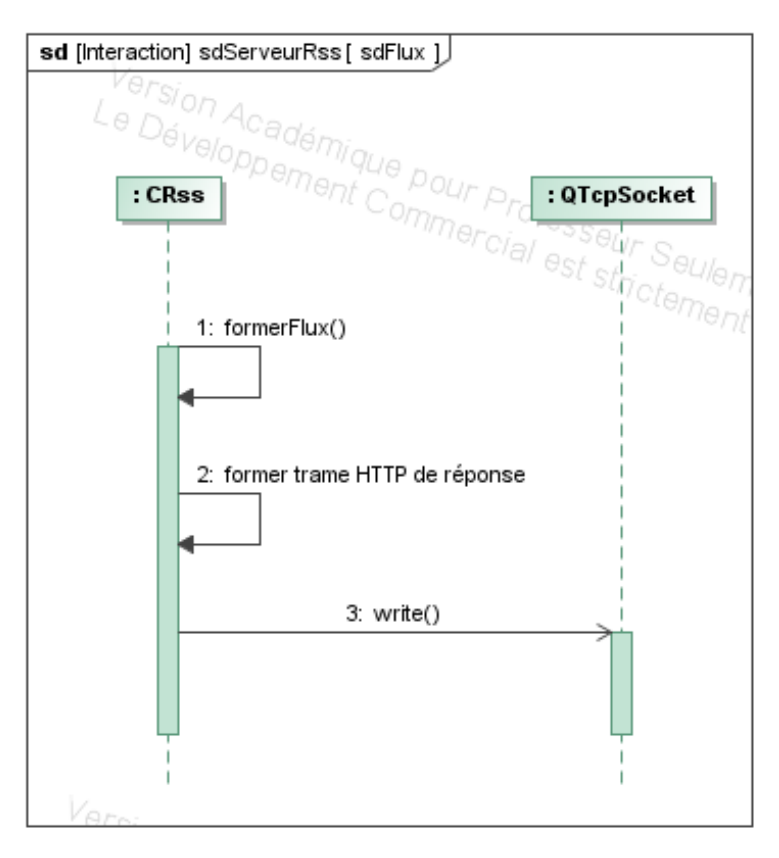

**Figure 9 : Diagramme de séquence de réponse http d'un flux RSS**

13

Lycée A. BENOIT L'ISLE SUR LA SORGUE Page 7 sur

#### <span id="page-9-0"></span>**2.1.4 Exigences**

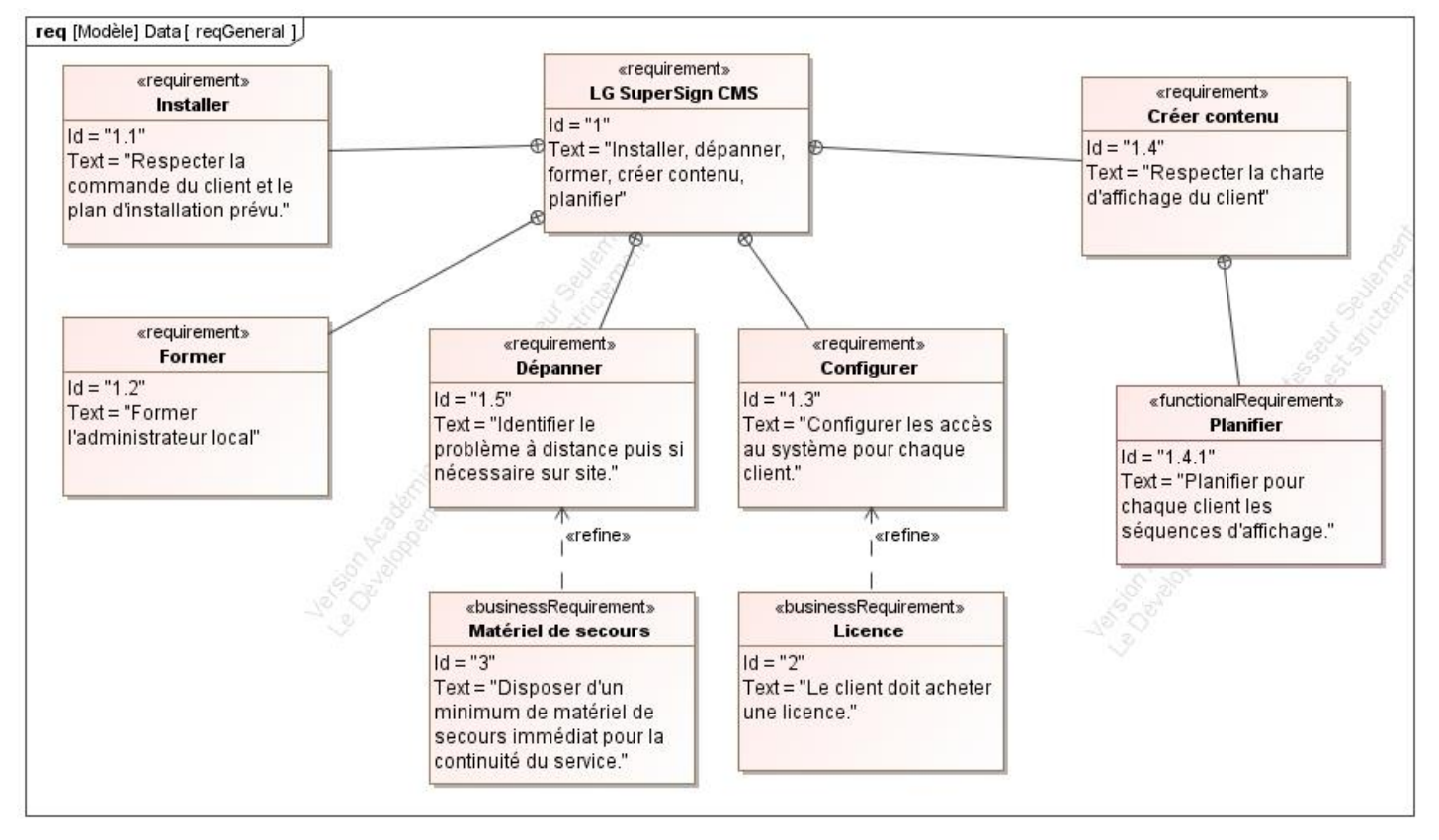

**Figure 10 : Diagramme des exigences**

13

Lycée A. BENOIT L'ISLE SUR LA SORGUE Page 8 sur

#### <span id="page-10-0"></span>*2.2 Contraintes de réalisation*

<span id="page-10-1"></span>**Pas de contrainte particulière autre que celle-ci-dessus.**

#### *2.3 Ressources mises à disposition de l'étudiant*

Matériels :

- Écrans LG Super Sign dans les locaux de l'entreprise avec différents modèles pour identifier les difficultés de paramétrage.
- Serveur dans les locaux de l'entreprise Techno, avec accès distant possible en tant qu'administrateur.
- Capteur de qualité d'air SCD30
- Raspberry Pi
- Composants et matériel de câblage
- Platine d'essai type Labdec
- Appareils de mesure (oscilloscope, multimètre, analyseur logique)
- Logiciels de conception électronique : KiCad 5
- Logiciel de conception électronique Fritzing (uniquement pour illustrer le prototypage rapide)

#### Logiciels :

- Vidéos de formation fournies par LG.
- Matériel de développement de l'objet AQ RSS au lycée BENOIT. **L'entreprise devra acheter le capteur de qualité de l'air.**

Documentation :

• Site de la section BTS SN mettant à disposition les différentes documentations.

# <span id="page-11-0"></span>**3 Répartition des tâches pour l'étudiant**

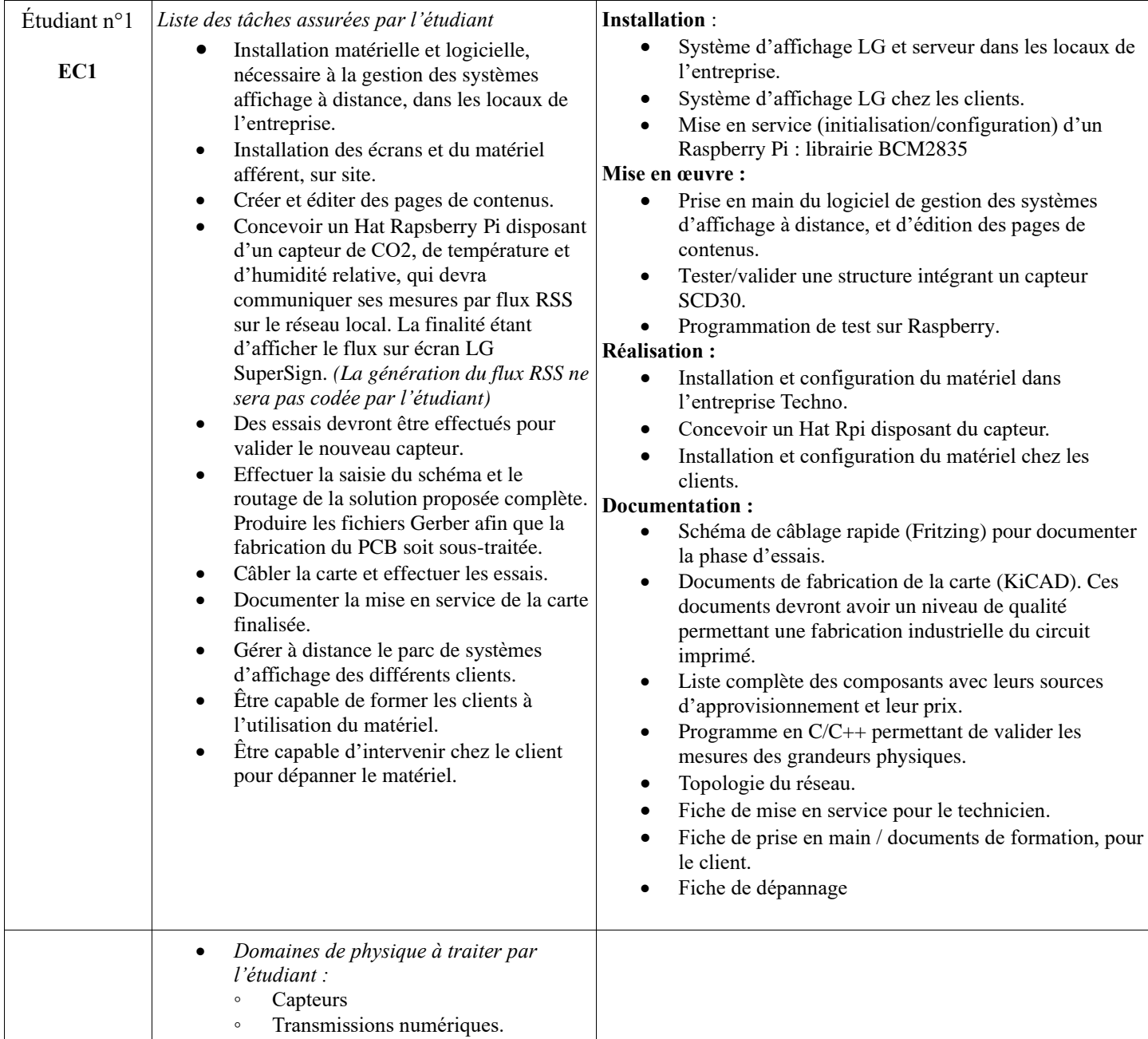

<span id="page-12-0"></span>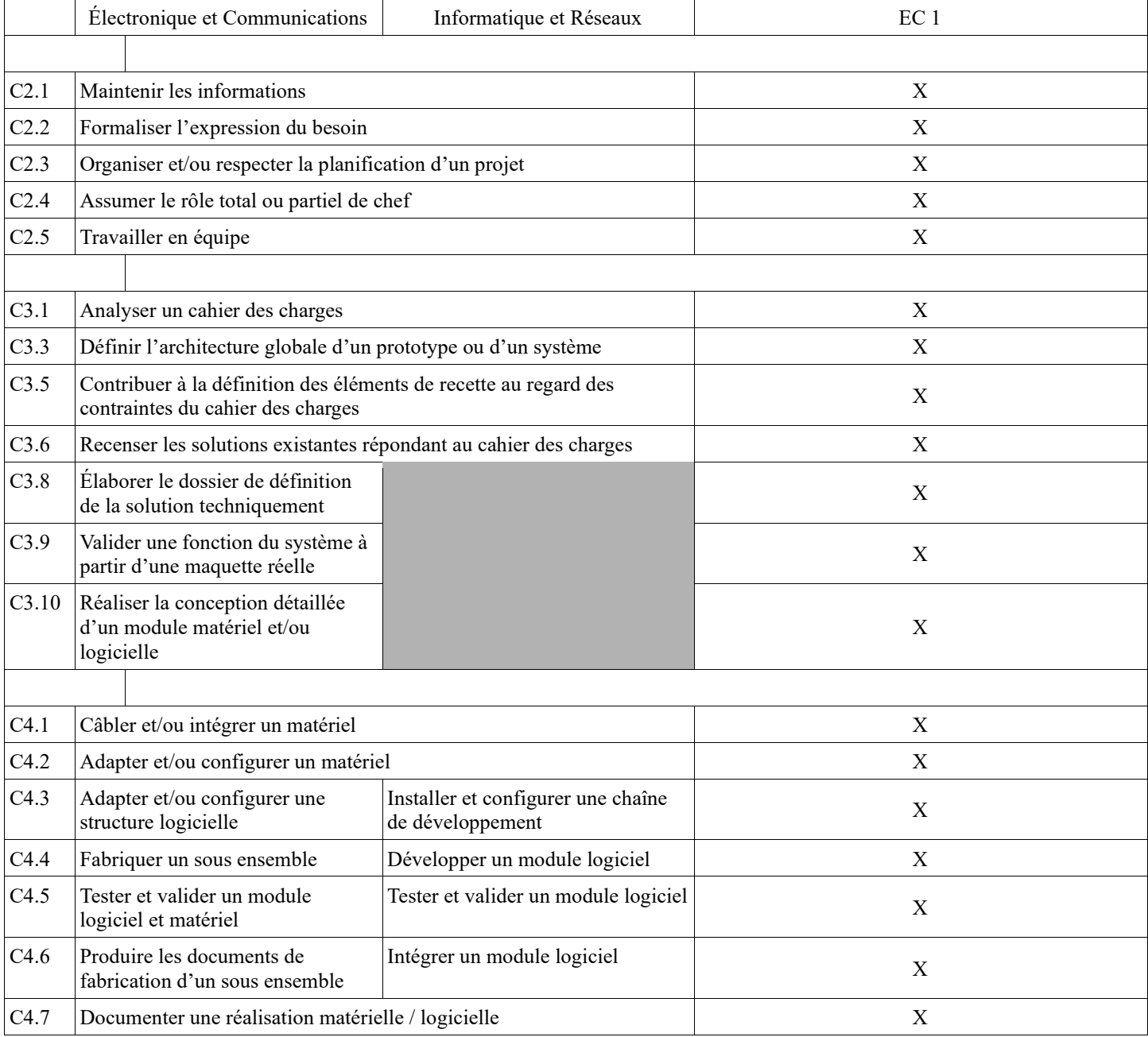

# <span id="page-13-0"></span>**5 Planification**

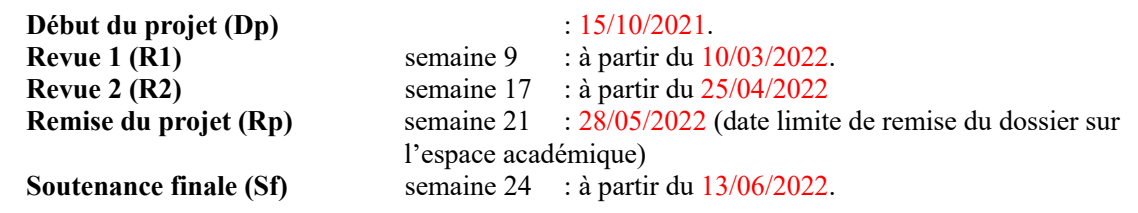

# <span id="page-13-1"></span>**6 Conditions d'évaluation pour l'épreuve E6-2**

## <span id="page-13-2"></span>*6.1 Disponibilité des équipements*

L'équipement sera-t-il disponible ? **Oui Oui** Non

## <span id="page-13-3"></span>*6.2 Atteintes des objectifs du point de vue client*

Que devra-t-on observer à la fin du projet qui témoignera de l'atteinte des objectifs fixés, du point de vue du client : **L'étudiant devra être capable de mettre en œuvre les tâches dont il est en charge. Dans le meilleur des cas : l'intégration et les cas d'utilisation seront opérationnels, en respectant les contraintes.**

### <span id="page-13-4"></span>*6.3 Avenants :*

Date des avenants : ......................................................................... Nombre de pages : ..........................................

# <span id="page-14-0"></span>**7 Observation de la commission de Validation**

Ce document initial : **Comprend 15 pages et les documents annexes suivants :**

*(À remplir par la commission de validation qui valide le sujet de projet)* <Néant>

**a été utilisé par la Commission Académique de validation qui s'est réunie à Isle sur la Sorgue**............. **, le 30/11/2021**

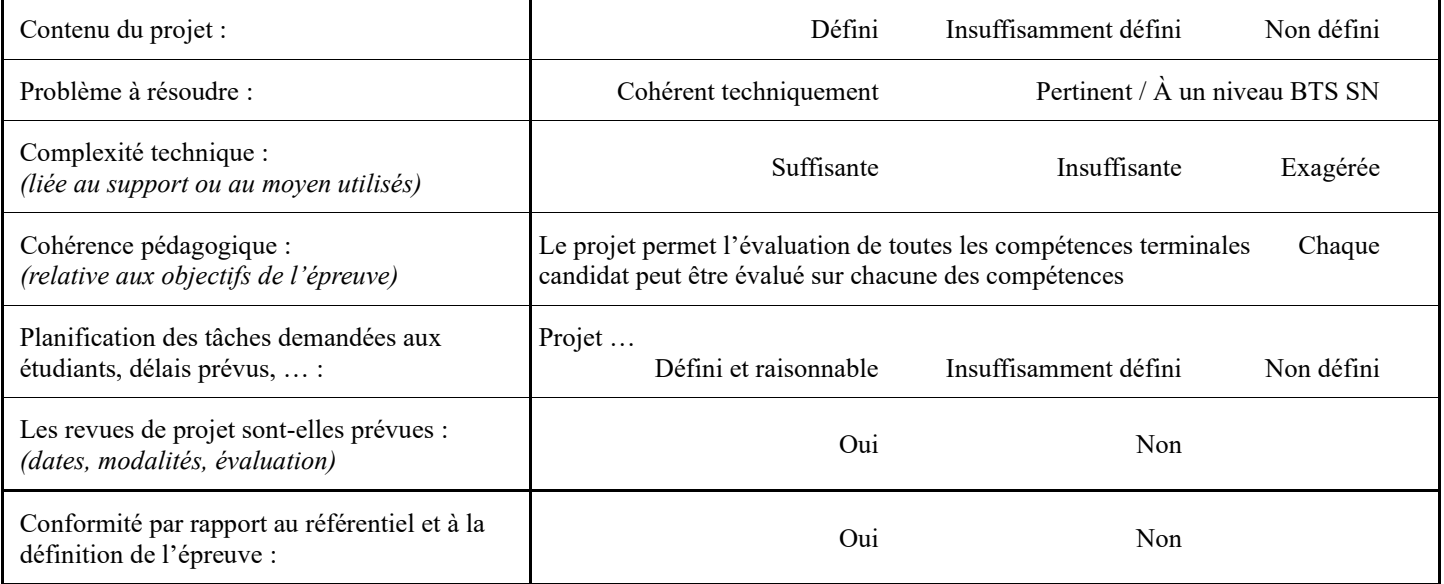

Observations : **CANDIDAT EN ALTERNANCE** ....................................................................................

#### <span id="page-14-1"></span>*7.1 Avis formulé par la commission de validation :*

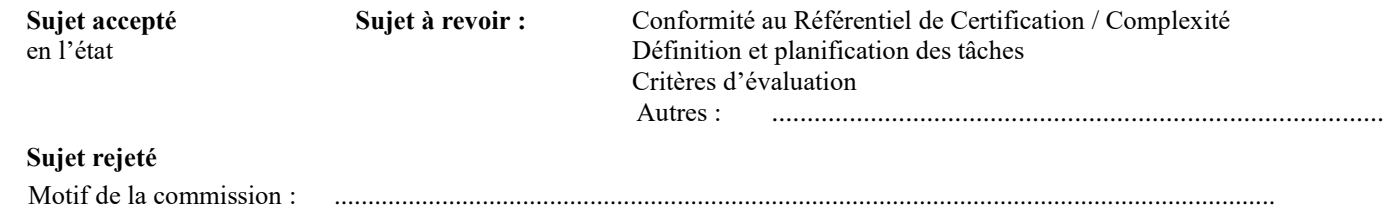

## <span id="page-14-2"></span>*7.2 Nom des membres de la commission de validation académique :*

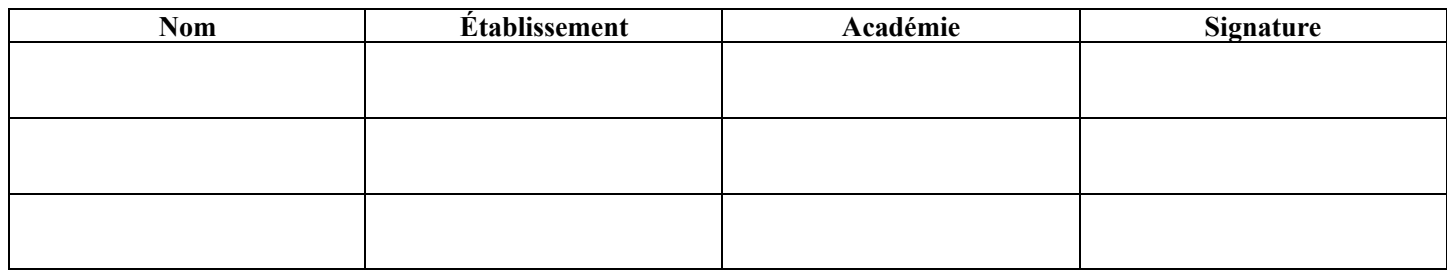

## <span id="page-14-3"></span>*7.3 Visa de l'autorité académique :*

*Nota :*

(nom, qualité, Académie, signature) *Ce document est contractuel pour la sous-épreuve E6-2 (Projet Technique) et sera joint au « Dossier Technique » de l'étudiant.*

*En cas de modification du cahier des charges, un avenant sera élaboré et joint au dossier du candidat pour présentation au jury, en même temps que le carnet de suivi.*

### Lycée A. BENOIT L'ISLE SUR LA SORGUE Page 13 sur